## **АЛГОРИТМ ВИЗНАЧЕННЯ ГЕОМЕТРИЧНИХ ПАРАМЕТРІВ ЕОЗИНОФІЛІВ ЗА ДОПОМОГОЮ СПЛАЙНІВ**

*В роботі представлено спеціалізовані способи та алгоритми параметризації цифрових зображень еозинофілів для задач медичної діагностики. Розроблено алгоритм отримання контуру еозинофіла як сплайн-функції та визначення його геометричних параметрів.* 

За даними Міністерства охорони здоров'я України протягом останніх 10 років в Україні спостерігається поширення та ускладнення перебігу алергічних захворювань у дітей. Близько 18-20% їх мають різні за локалізацією та формами прояву алергічні захворювання. Підвищився рівень поширеності бронхіальної астми і в різних регіонах він коливається від 0,9 до 6,8 та атопічного дерматиту від 2,1 до 12,8 на 1000 дитячого населення. Достеменно доведений зв'язок зростання алергічних захворювань з погіршенням екологічної ситуації. [3]

Від запобігання та раннього виявлення цих захворювань залежить їх подальший прогноз та тактика запобігання та лікування.

На кафедрі педіатрії Дніпропетровської медичної академії розроблений метод прогнозування імунного статусу новонароджених. Цей метод включає збір та аналіз показників крові. Ці діагностичні показники додатково відбирають у великих гранульованих лімфоцитах периферійної крові, визначають серед них рівномірність забарвлення цитоплазми, характер зернистості, кількість гранул, як морфологічні ознаки [4]. Також розроблений метод прогнозування загострення алергічних процесів через виявлення таких елементів крові як еозинофіли. Цей метод прогнозування алергічного стану у дітей шляхом диференціювання показників молодих несегментованих і зрілих еозинофілів сегментованим ядром підвищує достовірність та оперативність раннього прогнозування [1].

Методи дозволяють економити час і кошти на аналіз та оптимізувати диспансеризацію дітей групи ризику.

Метою попередньої обробки є покращення якості отриманого зображення. Знімки, зазвичай, недостатньо чіткі та контрастні, а також несуть в собі багато зайвої інформації – шумів (пил, що осів на скельця мазків, інші чинники). Поліпшити чіткість та контрастність зображення можна апаратними методами, наприклад заміною відеокамери, на ту, що спеціалізується на зйомці зображень під мікроскопом. Але це дорогий спосіб, який не вирішує проблему виключення шумів. Тому доцільніше скористатися алгоритмічними методами поліпшення якості зображення.

Зменшення ізольованих перешкод з мінімальним розмиванням контрасту забезпечується за рахунок одновимірної медіанної фільтрації по п'яти точках. Оконтурювання еозинофіла виконується за допомогою нелінійних операторів Робертса і Собеля.

Проте в загальному випадку це не дає змоги досягти оконтурювання саме еозинофіла (присутні й інші елементи крові). Окрім того, оператор потребує вибору порогового значення. Для роботи оператора зображення переводиться у формат YUV. Оператор застосовується до сигналу яскравості Y.

Еозинофіл відрізняється від загального фону більшою яскравістю, а від інших клітин – забарвленням (навіть візуально його можна виокремити від фону). Враховуючи лише яскравість не можна відрізнити еозинофіл та визначити його важливі характеристики. Тому необхідно приймати до уваги й компоненти кольоровості U (синьо-жовта) V (червоноблакитна). Для цього до бінарного зображення яскравості (приймаємо за компоненту Y) додамо компоненти кольоровості у незмінному вигляді. Отримуємо кольорове зображення з іншим розподілом кольорів за рахунок бінарного перетворення яскравості. На ньому чітко

виділені ті ж контури, але еозинофіл стане білого кольору, а інший фон має жовтуватий колір.

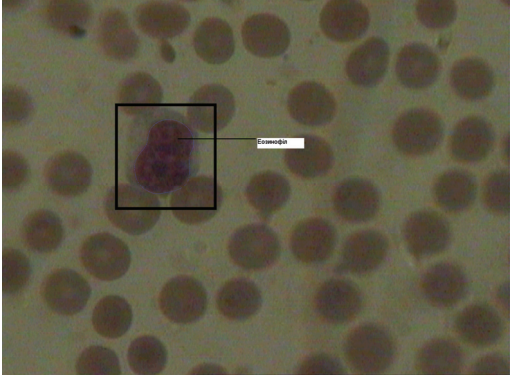

Рис. 1 Зображення еозинофіла.

Завдяки різниці в кольорі виділяємо еозинофіл. Для цього розроблено алгоритм послідовної стратегії перебору. Знаходяться приблизні межі «білого тіла» – контур еозинофіла. Знаходяться білі точки, навколо яких є достатня кількість (не менше 5) таких же білих точок. Це виключає окремі білі точки серед кольорового фону. Далі рухаємось в чотирьох напрямках, шукаючи чорні точки.

Оскільки контур є розмита лінія, що має розриви, то для його уточнення застосовуємо апроксимацію за допомогою сплайн-функцій. Особливість контуру еозинофіла в тому, що він є замкнутою лінією. Тому не можливо використовувати декартову систему координат і виконється перехід до полярної системи координат (Рис 2).

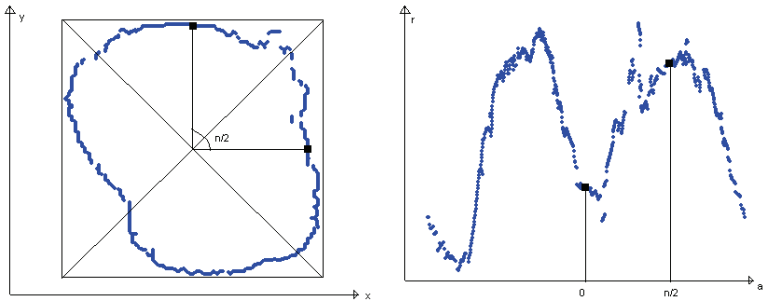

Рис. 2 Виділений контур еозинофіла в декартовій та полярній СК.

Оскільки функцію контуру можна розглядати як періодичну модифікуємо розрахункові вирази [2] кубічного ермітового сплайну для періодичних крайових умов. Особливістю періодичного сплайна є те, що перед першим фрагментом знаходиться останній, а за останнім фрагментом іде перший. Для обчислень базисних функцій сплайну використовуються наступні формули:

 $X_0(x) = -p_1p_4b, X_1(x) = p_1c - p_2d + b, X_2(x) = -p_4c - p_3d + a, X_3(x) = -p_3p_2d, a = (x-x_j) / h_j$  $b=1-a, c = ab^2, d = a^2b,$  $h_{j-1}$ = *j j h*  $p_1 = \frac{h_j}{h}$  $^{j+1}$  <sup>+</sup>  $^{\prime\prime}$ <sub>*j*</sub> *j*  $h_{i+1} + h$  $p_2 = \frac{h_j}{h_{j+1} + h_j}$  $3 - h$ <sub>j+1</sub> = *j j h*  $p_3 = \frac{h_j}{h}$  $j-1$   $\tau$   $\mu$ *j*  $h_{i-1} + h$  $p_4 = \frac{h_j}{h_{j-1} + h_j}$ 

 $h_{j-1} = x_j - x_{j-1}, h_j = x_{j+1} - x_j, h_{j+1} = x_{j+2} - x_{j+1}.$ 

Труднощі розрахунку на крайніх фрагментах розв'язуються наступним чином: для першого:  $h_{j-1} = x_R - x_{R-1}$ ; для останнього:  $h_j = x_l - x_0$ ,  $h_{j+1} = x_2 - x_l$ ; для передостаннього:  $h_{j+1} = x_l - x_l$ *x1 – x0*, де *R* – кількість фрагментів сплайну, *j* – номер поточного фрагмента. В загальному вигляді, для сплайна, який складається з R фрагментів, маємо вираз:  $S(x) = \sum_{j=0}^{R} f(x_j) X_j(x)$ *j*  $S(x) = \sum f(x_i) X_i(x)$ , (1) 0

Апроксимація контуру виконується за допомогою зваженого МНК. Вибираються 4 вузла. Перший знаходиться в точці з мінімальною абсцисою в декартовій СК, третій – з максимальною. Другий – середині між першим та третім, четвертий – по середині між третім та останньою точкою сплайна. Перший та третій вузол фіксуються.

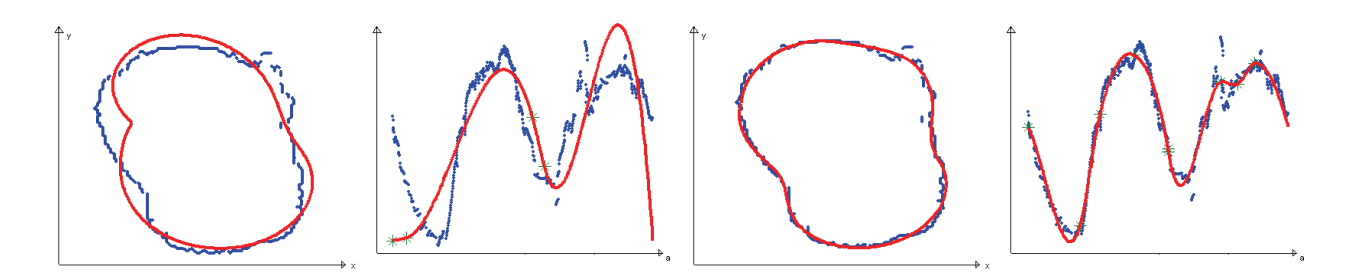

Рис. 3 Контур еозинофіла до та після оптимізації.

Рухаючи вузли, крім фіксованих, знаходимо таке їх положення, при якому нев'язка мінімальна. Якщо задана точність не досягнута, то у фрагмент з найбільшою нев'язкою додається новий вузол (Рис 3).

Діаметром кола є відрізок, що проходить через центр кола та кінці якого належать колу. Коло має безліч діаметрів. Еліпс має два діаметра – велика та мала вісь. Діаметри еліпса перпендикулярні. Великий діаметр є найдовшим відрізком, кінці якого належать еліпсу. Малим діаметром є найдовший відрізок, перпендикулярний до великого діаметра. Еозинофіл здорової людини має форму круга. Якщо до організму потрапив вірус, то форма еозинофіла змінюється (в певних місцях розширюється, в інших – звужується) і може бути як овальною, так і неправильною (рис 4).

Тому великим діаметром еозинофіла вважатимемо найдовший серед відрізків, кінці яких належать контуру досліджуваного тіла. Пошук великого діаметра виконується перебором довжин всіх вказаних відрізків.

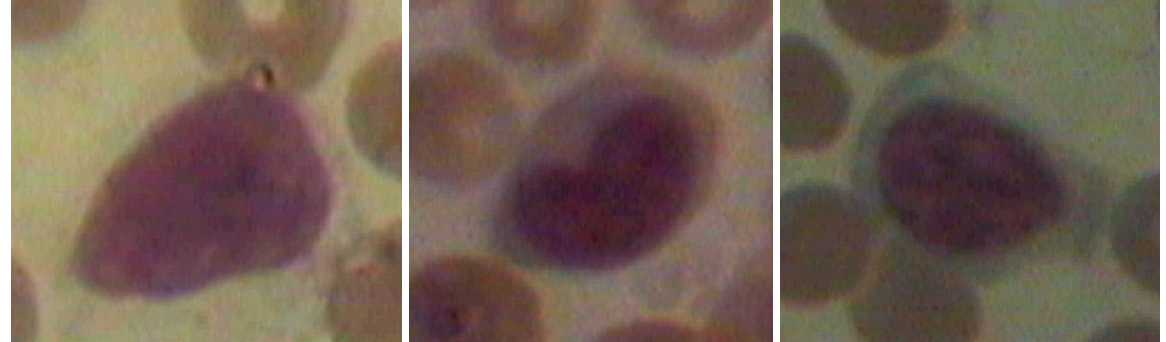

Рис 4. Еозинофіли різної форми

Малим діаметром, за аналогією еліпса, вважатимемо найдовший відрізок, серед перпендикулярних до великого діаметра. Його пошук також виконується перебором. Перпендикулярність перевіряється за допомогою скалярного добутку (рис 5).

Індекс видовженості клітини визначається відношенням великого діаметра до малого.

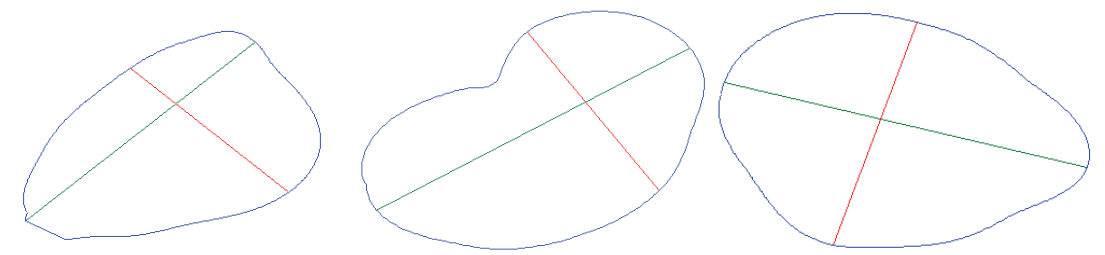

Рис 5. Діаметри еозинофілів різних форм.

Якщо індекс видовженості еозинофіла належить проміжку (0.9, 1) і довжина контуру еозинофіла приблизно дорівнює  $\pi d_v$ , де  $d_v$  – найдовший діаметр, то форма є круглою. Якщо діаметри точкою перетину діляться навпіл, то форма є овальною. Форма є неправильною у всіх останніх випадках.

За формулою (1) сплайн представляється як сума базисних базисних функцій. Але для визначення площі клітини та довжини його контуру необхідно перейти до представлення сплайну у вигляді кубічних поліномів окремо на кожному фрагменті.

Для спрощення цієї задачі було зафіксовано два вузли: самий лівий та самий правий. В полярній системі координат точки впорядковувалися по мірі зростання полярного кута. При переході до декартової системи координат впорядкованість не зазнавала змін. Тому ті точки, що знаходяться від лівого зафіксовано до правого вузла, утворюють нижню частину контуру. Ті точки, що знаходяться від правого зафіксованого вузла до кінця сплайну утворюють верхню частину контуру.

Далі на кожному фрагменті вибираються чотири точки. Фрагмент містить від 5 до 150 точок. Якщо взяти підряд чотири точки, то різниця між їхніми значеннями може складати лише одну десятитисячну. Це може призвести до погіршення точності обчислень. Якщо розбити фрагмент на чотири частини однакової довжини, щоб потім взяти по одній точці з кожної, то стає можливим випадок, коли в певну частину не потрапить жодної точки контуру досліджуваної клітини. Тому кожний фрагмент розділяється на чотири частини не по довжині, а по кількості точок. З кожної частини вибирається перша точка. По цих чотирьох точках виконується інтерполяція, в результаті якої отримуються коефіцієнти кубічних поліномів сплайн-функції на кожному окремому фрагменті.

Представлення сплайну у формі кубічних поліномів має наступні переваги. По-перше, тепер для побудови експертної системи та створення бази даних значно зменшується кількість інформації, що зберігається. Контур еозинофіла може містити до тисячі точок. В середньому за описаним алгоритмом сплайн складається з 10 – 13 вузлів. Тобто тепер треба зберігати координати цієї кількості вузлів (від 10 до 13) та коефіцієнтів кубічних поліномів. Різниця в кількості даних, що зберігаються, очевидна.

По-друге, представляючи сплайн у вигляді окремої функції на кожному фрагменті, обчислення точного значення площі клітини та довжини її контуру зводиться до обчислення означеного інтеграла від кубічного поліному.

Площа досліджуваної клітини дорівнює різниці інтегралів від верхньої та нижньої частини його контуру.

Довжина лінії будь-якої функції визначається за формулою  $l = \int \sqrt{1 + (f'(x))}$  $l = \int_0^n \sqrt{1 + (f'(x))^2} dx$ . B *m*

даному випадку  $f(x) = ax^3 + bx^2 + cx + d$  i формула для обчислення довжини контуру прийме наступний вид:  $l = \int \sqrt{9a^2x^4 + 12abx^3 + (4b^2 + 6ac)x^2 + 4bcx + c^2}$ *n*  $l = \int \sqrt{9a^2x^4 + 12abx^3 + (4b^2 + 6ac)x^2 + 4bcx + c^2 + 1}dx$  (2)

Але не можливо взяти інтеграл (2) аналітично. Тому визначення довжини контуру еозинофіла виконуєються за допомогою чисельних методів. Інтеграл (2) обчислюється за методом трапеції.

## **Висновок.**

*m*

Розроблений алгоритм перевірено на реальних зображеннях. Алгоритм продемонстрував стійкість у роботі та досягненні заданої точності.

## **Література.**

1. Пат. на винахід № 51144 Україна. Спосіб прогнозування алергічних захворювань у дітей / Мокія С.О., Литвинова Т.В., Василенко Н.В., Сітало С.Г., Пономарьова Л.І. - Опубл.15.11.2002, Бюл.№11.

2. Шелевшький І.В., Шутко М.О., Шутко В.М., Калганова О.О., Сплайни в цифровій обробці даних і сигналів. Кривий Ріг: Видавничий дім. 2008. – 232с., іл..

3. Наказ від 20.02.1995 № 33 Про розвиток та удосконалення лікувально-профілактичної допомоги дітям з алергічними захворюваннями www.moz.gov.ua/ua/main/?docID=9606

4. Пат. на винахід № 62672 Україна. Спосіб прогнозування імунного статусу новонароджених / Мокія С.О., Шелевицький І.В., Василенко Н.В. - Опубл.15.12.2005, Бюл.№12.